# **Free Download**

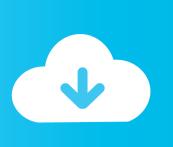

### **Download Mac Xcode Command Line Tools**

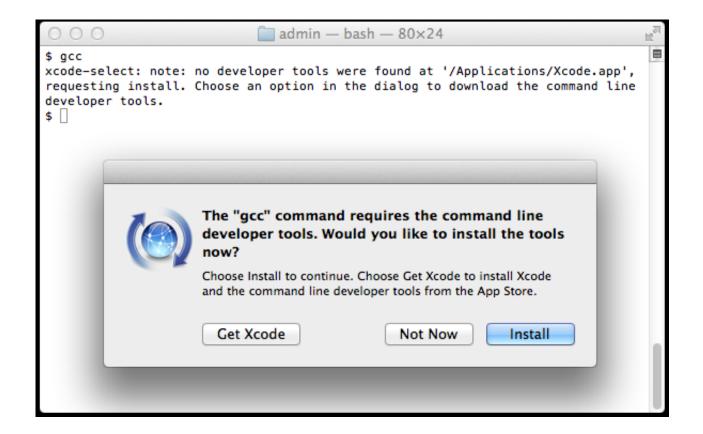

**Download Mac Xcode Command Line Tools** 

# Free Download

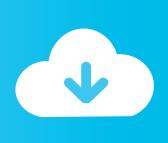

Configure the Xcode command-line tools to use the newly-installed version of Xcode by running the following from the command line.

- 1. xcode command line tools
- 2. xcode command line tools version
- 3. xcode command line tools brew

Help and Support Get step-by-step guidance To install the necessary Xcode tools using Xcode on the Mac. Start Xcode on the Mac. Choose Preferencesfrom the Xcode menu In the General panel, click Downloads. This guide will walk you through how to successfully install Xcode onto your Mac, from start to finish.

# xcode command line tools

xcode command line tools, xcode command line tools install, xcode command line tools download, xcode command line tools big sur, xcode command line tools version, xcode command line tools catalina, xcode command line tools update, xcode command line tools 12.3, xcode command line tools mojave, xcode command line tools size, xcode command line tools install big sur Premier League Jonny Evans Back From Suspension

To develop Flutter apps for iOS, you need a Mac with Xcode installed Install the latest stable version of Xcode (using web download or the Mac App Store).. Here are some handy tips to know before you get started: Xcode only runs on a mac. Watch Knowing Movie

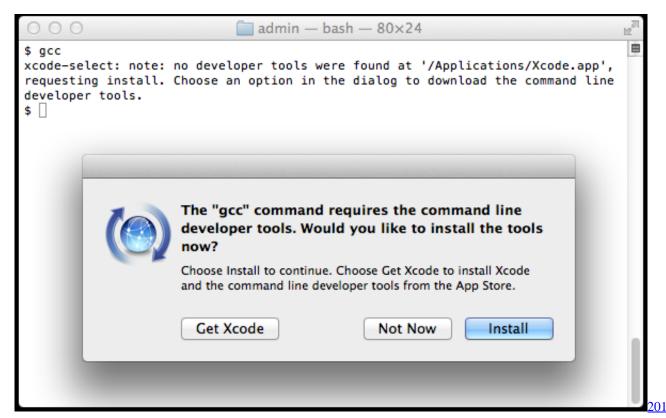

Microsoft Office 100 Free For Mac

## xcode command line tools version

### Freetelly Download Mac

Mac users with macOS Mojave and macOS Catalina, and new operating systems in place can now install Command Line Tools from the Xcode IDE without needing to install the entire Xcode package, or opening an Apple developers account.. Additional Downloads Get the latest beta and older versions of Xcode To view downloads, simply sign in with your Apple ID.. If you are on a PC, sadly you won't be able to use Xcode Download from the Mac App Store.. Xcode is the tool developers use to build apps for the Apple ecosystem – MacOS, iOS, and all things Apple.. Command Line Tools & Older Versions of Xcode See the latest advances in Xcode presented at WWDC and other events. Navisworks Manage 2016 x64 (32X64bit) (Product key and Xforce keygen) Serial Key keygen

# xcode command line tools brew

Mikomi M6225 Drivers For Mac

ae05505a44 Marble Arena 2 Download Mac

ae05505a44

load sondemonitor crackle